## Aficio mp 7000 manual

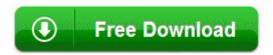

**Direct Link #1**